# Contrôle de l'accès au CMS

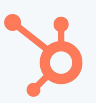

### Présentation

Il est désormais possible de créer du contenu protégé par des identifiants de connexion grâce à une nouvelle fonctionnalité du Hub Marketing Entreprise : le contrôle de l'accès au CMS.

Le contrôle de l'accès au CMS vous permet de convertir votre contenu en chiffre d'affaires, et de limiter certains contenus à des clients spécifiques ou de les rendre accessibles à l'ensemble de votre audience.

Cette fonctionnalité peut être appliquée aux pages de destination et aux pages web (avec le module complémentaire CMS).

# Cas d'utilisation

Ce contrôle peut être utilisé de différentes manières pour répondre au mieux aux besoins de votre entreprise. Voici quelques exemples d'utilisation :

#### ★ Éditeurs de logiciels

- Il arrive que les éditeurs de logiciels ou les start-ups doivent diffuser certaines informations aux investisseurs et au conseil d'administration uniquement, et non au grand public. Dans ce cas, il est possible d'utiliser le contrôle de l'accès au CMS pour s'assurer que le conseil
- d'administration se connecte aux différentes pages concernées avant de pouvoir les consulter.

#### ★ Marchandises

○ Lorsqu'une entreprise souhaite que ses clients, et non ses concurrents, puissent découvrir ses produits ou marchandises, elle peut recourir au contrôle de l'accès au CMS pour verrouiller l'accès à ce contenu grâce à un nom d'utilisateur et un mot de passe.

#### ★ Services

○ Les entreprises peuvent utiliser le contrôle de l'accès au CMS pour regrouper les contrats de clients, les documents à vérifier et d'autres contenus destinés aux clients, et protéger l'accès à tous ces contenus au moyen d'identifiants de connexion.

#### ★ Actualités/Médias/Création de contenu

Dans les entreprises dont l'activité repose sur la création et la diffusion de contenu, le contrôle de l'accès au CMS permet de limiter l'accès de certains contenus aux abonnés ou aux membres payants, et ainsi de développer le chiffre d'affaires.

# Utilisation du contrôle de l'accès au CMS dans HubSpot

Vous pouvez utiliser différents plug-ins pour profiter de cette fonctionnalité, comme MemberPress avec Wordpress. Toutefois, l'installation de plug-ins et la création d'accès avec des plug-ins impliquent généralement d'importants efforts de configuration et l'aide d'un développeur, au détriment du temps consacré aux activités marketing.

Avec HubSpot, il suffit de définir les personnes qui ont accès à certaines pages.

## **Tarification**

Le contrôle de l'accès au CMS est inclus dans le Hub Marketing Entreprise

2 944 €

L'utilisation de cette fonctionnalité avec les pages de site web requiert le module complémentaire CMS (280 €/mois)